Lycées Paul Mathou 2011-2012

# L'impédance Z

S0.2 circuits parcourus par un courant alternatif

Marc Sanchez 01/09/2011

#### **1.** Introduction

Le fournisseur d'énergie fixe la valeur de la tension (**U**) et de la fréquence (**f**) : 230/400V 50Hz. Par conséquent, le récepteur ne peut donc agir que sur le courant qu'il absorbe en fixant :

- $\bullet$  Son intensité : **I**(A)
- Son déphasage : **φ** (° ou Rad) (décalage dans le temps de l'apparition du courant par rapport à la tension).

La grandeur, présente dans tous les récepteurs, qui apparaît avec la fréquence (**f**) et qui agit simultanément sur **I** et sur **φ** s'appelle l'**impédance**, on la note **Z (Ω).**

**2.** Loi d'ohm généralisée

$$
U = ZI \tZ \tU
$$
 
$$
U = ZI \tZ
$$
 
$$
U(V) \tI(A)
$$

**3.** Nature de l'impédance Z

Tous les récepteurs peuvent être modélisés à l'aide des trois récepteurs élémentaires qui sont :

- **R** : la résistance *avec R en Ohm*.
- **L** : l'inductance *avec L en Henry*.
- **C** : la capacité *avec C en Farad*.

L'impédance **Z** est donc forcément une association série ou dérivation des récepteurs élémentaires ; on trouvera en général les formes suivantes.

**3.1** L'impédance est résistive (**Fig.1**)

**Z = R** : cas des convecteurs électriques, four, lampe à incandescence qui sont formés d'une résistance pure ; la loi d'ohm dans ce cas est déjà connue : *cf. cours déphasage*

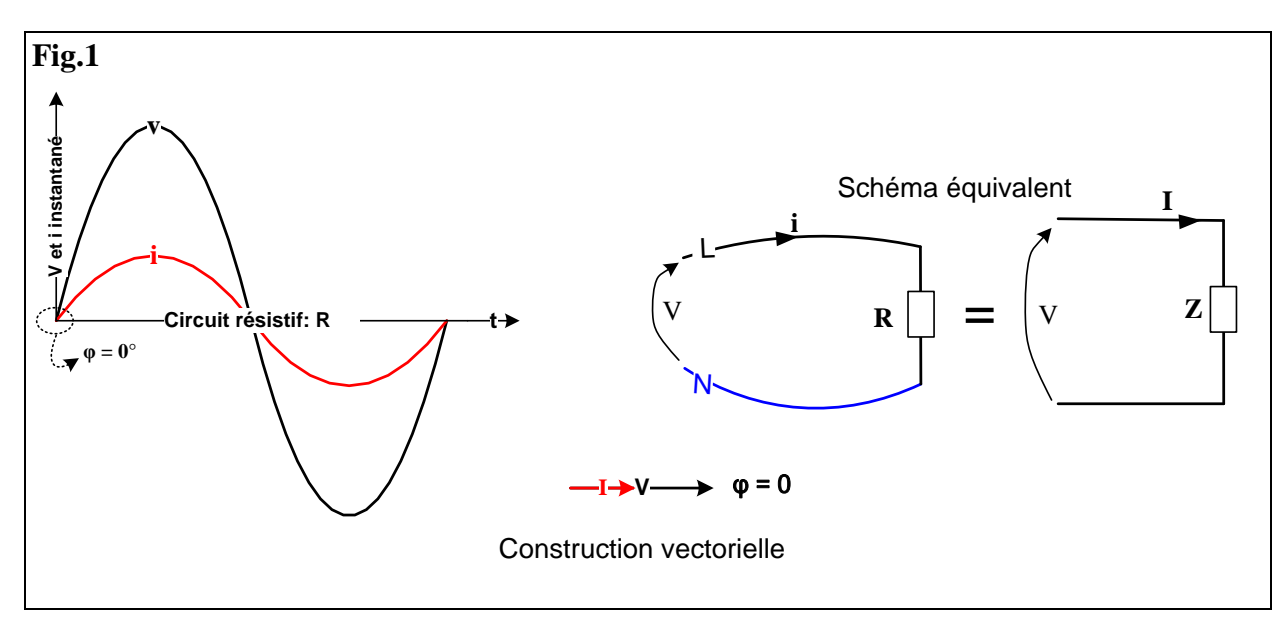

On  $a \quad R = Z \quad et \quad U = RI = ZI$ 

#### **3.2** L'impédance est inductive pure : cas théorique (**Fig.2**)

**Rappel** : l'inductance (**L**) apparait lorsque l'on se trouve en présence d'un enroulement (transformateur ou moteur asynchrone...etc.) qui possèdent aussi une résistance (**R**). Par conséquent aucun récepteur ne peut être constitué uniquement d'une inductance pure.  $\overline{\mathbf{V}} = \mathbf{Z}$ 

Avec  $\mathbf{Z} = \mathbf{L} \omega$  avec  $\omega = 2\pi \mathbf{f}$  (L en H)

#### On remarque que si  $f = 0$  (en continu) alors  $\omega = 0$

Le courant **I** est déphasé de  $\varphi = 90^\circ$  (ou  $\pi / 2$ ) en retard sur la tension **U**.

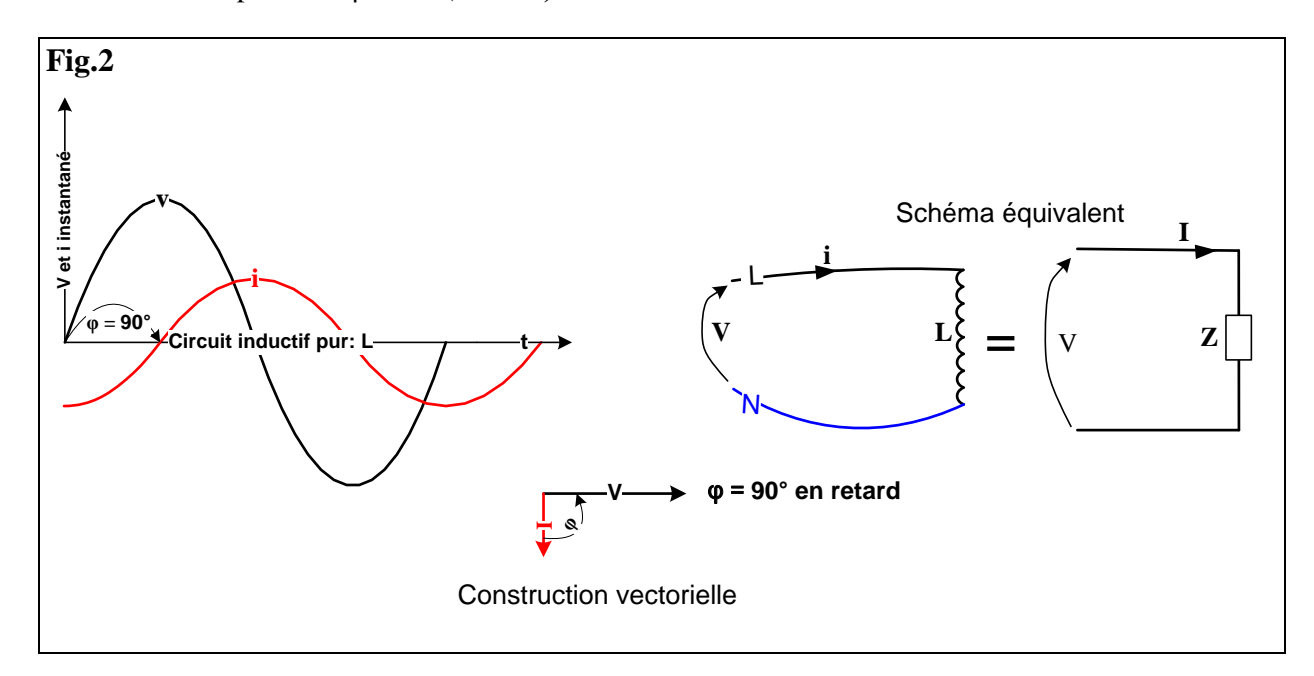

**3.3** L'impédance est résistive et inductive : cas réel (**Fig.3**)

Le cas le plus répandu car on le trouve dans les moteurs, les transformateurs ou bien dans les câbles B.T de grande longueur ainsi que dans les lignes HT.

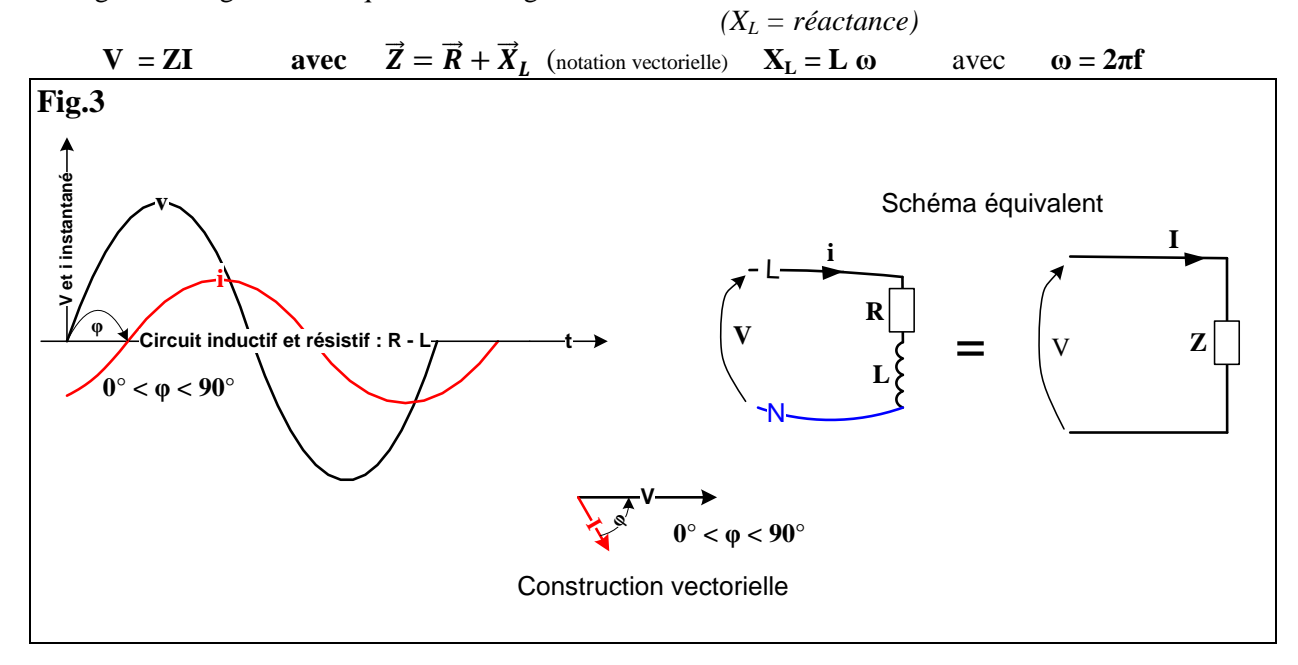

Décomposition de la construction vectorielle

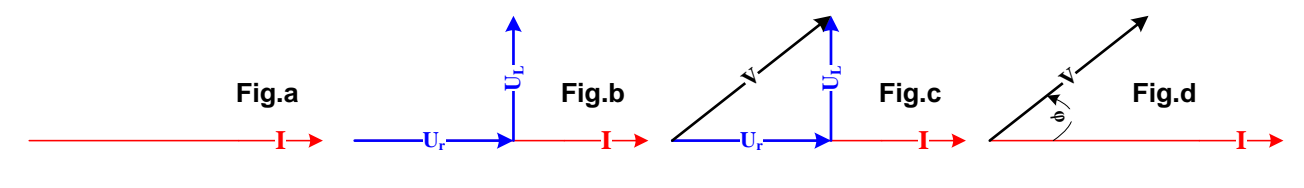

**a)** Tracé de I **b)** Tracé de Ur en phase /I **c)** UL déphasé de 90° en retard/I

**d**) Tracé de  $\vec{\mathbf{U}} = \vec{\mathbf{U}}_{\text{r}} + \vec{\mathbf{U}}_{\text{L}}$ 

Remarque :

Les « triangles » utilisés en électricité sont liés. En divisant chaque côté du triangle des tensions cidessus par le courant **I**, on obtient le triangle des impédances décrit sur la **Fig.5**.

• D'autre part :

On remarque que les puissances dissipées par les différentes impédances sur la **Fig.5** s'effectuent sur les côtés homologues du triangle des puissances **Fig.6**.

On retrouve le même angle de déphasage  $\varphi$  dans les 2 triangles. On peut expliquer succinctement la ressemblance des 2 triangles en remarquant que :

- o La puissance active est dissipée dans la résistance R.
- $\circ$  La puissance réactive est dissipée dans la réactance  $X_L$ .
- o La puissance apparente est dissipée dans l'impédance Z.

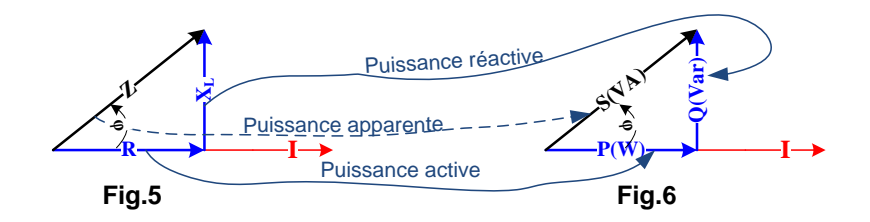

Relations liées au triangle des impédances :

$$
V = Z I \t Z = \sqrt{R^2 + X_L^2} = \sqrt{R^2 + (L\omega)^2} \t cos \varphi = \frac{R}{Z} \t sin \varphi = \frac{x}{Z}
$$

#### **3.4** L'impédance est capacitive : cas réel (**Fig.4**)

Le condensateur est le seul récepteur à introduire un déphasage avant du courant sur la tension : il est d'ailleurs utilisé pour **contrer l'effet inductif** des récepteurs : relèvement ou compensation du facteur de puissance.

[Lien vers le corrigé](http://eleectrotechnique.fr/wp-content/uploads/2011/10/Impédance-corrigé.pdf)

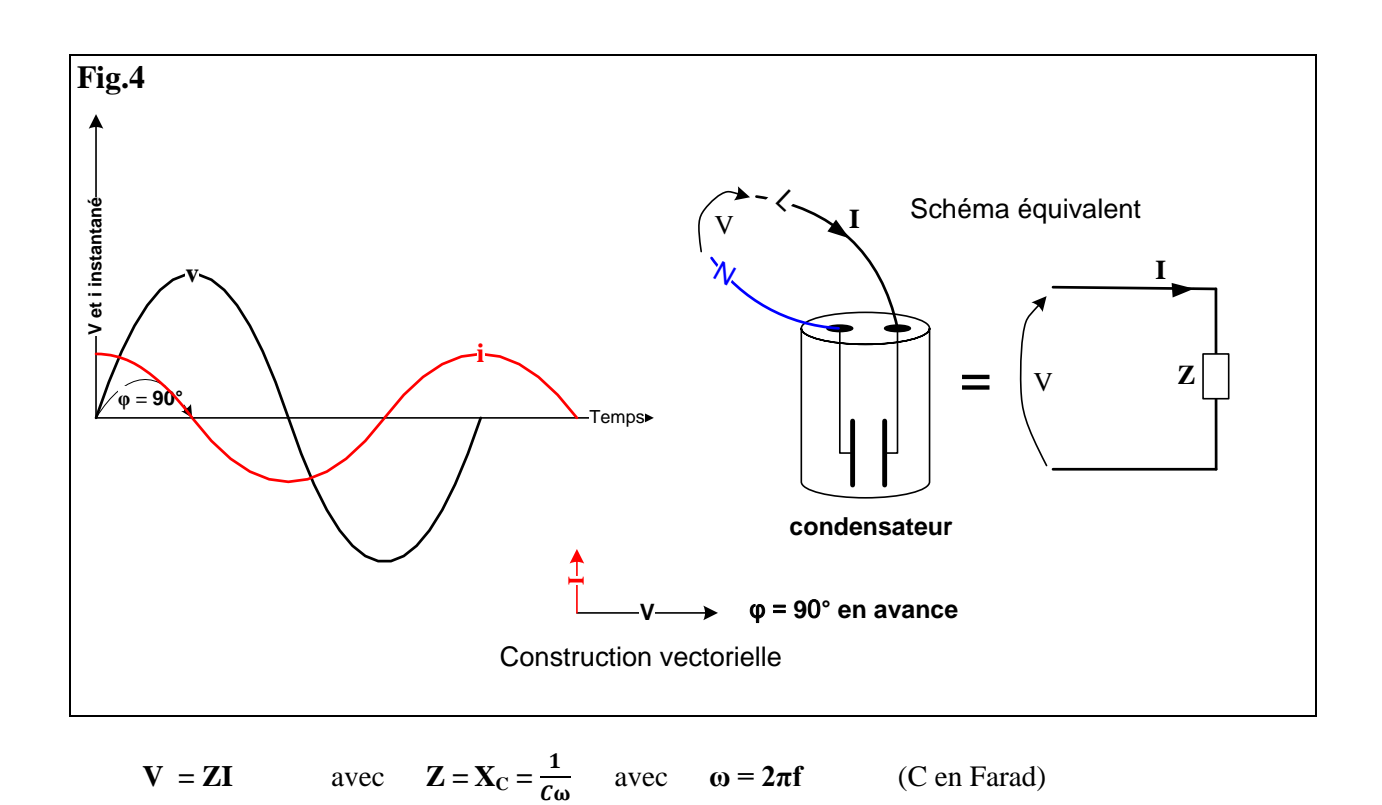

# **3.5 Applications :**

**A.** Câble Basse tension (Fig.5)

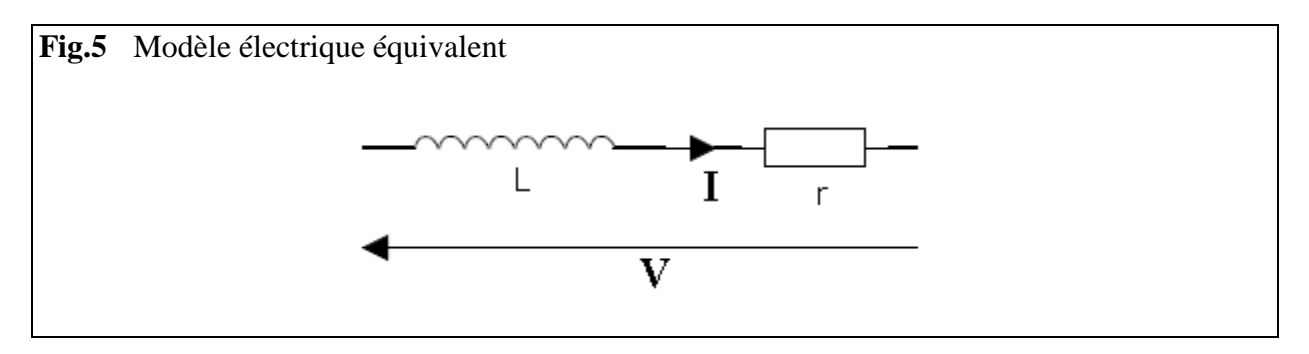

- Représentez ci-dessus le modèle électrique équivalent
- Choisir un câble B.T Nexans Référence :4 x 16mm<sup>2</sup>

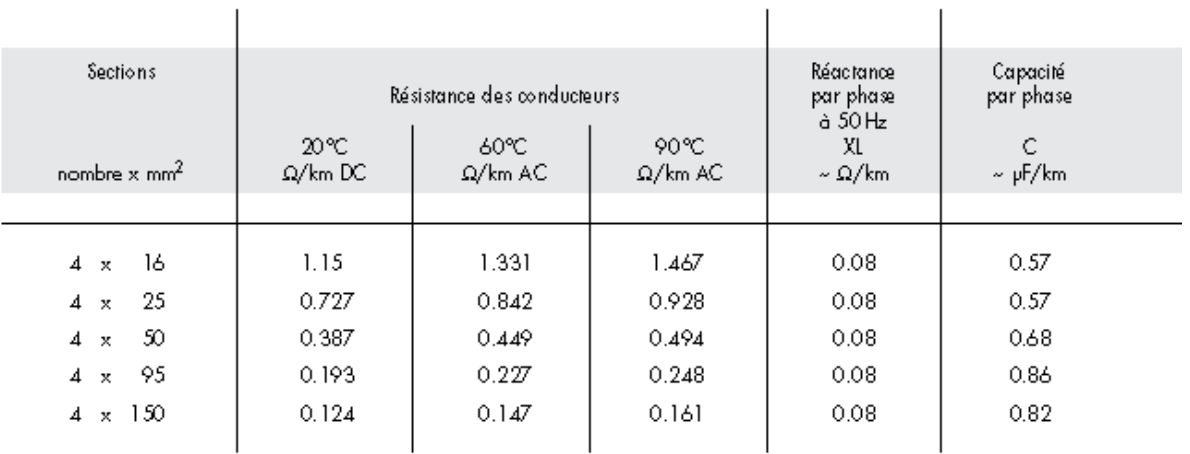

Calculez la valeur de l'impédance linéique Z du câble : pour 1000m

………………………………………………………………………………………………………….

### On remarque que  $Z \approx R$

Conclusion :

La réactance du câble (dans ce cas là) est négligeable devant sa résistance et on peut écrire que :

. The same independent of the same independent of the same independent of the same independent of the same independent of the same independent of the same independent of the same independent of the same independent of the

**B.** Schéma des liaisons à la terre : d'après concours général bac pro ELEEC 2008

**Note 1**: les appareils de protection de sont pas représentés car l'étude du régime (S.L.T) IT ci-dessous fera l'objet d'un cours.

**Note 2** : La connaissance du **régime IT** n'est pas un pré-requis nécessaire à la compréhension du phénomène décrit ci-dessous car le problème est ramené à l'étude du **régime TT** déjà connu.

Chaque conducteur d'alimentation du four présente **une capacité de fuite C** par rapport à la terre qui augmentera avec leur longueur : l'installation, lorsqu'elle est modélisée **Fig.6**, permet d'être étudiée.

 $U = 400V$  **Ra** = 100Ω **C** = 1μF **f** = 50hZ

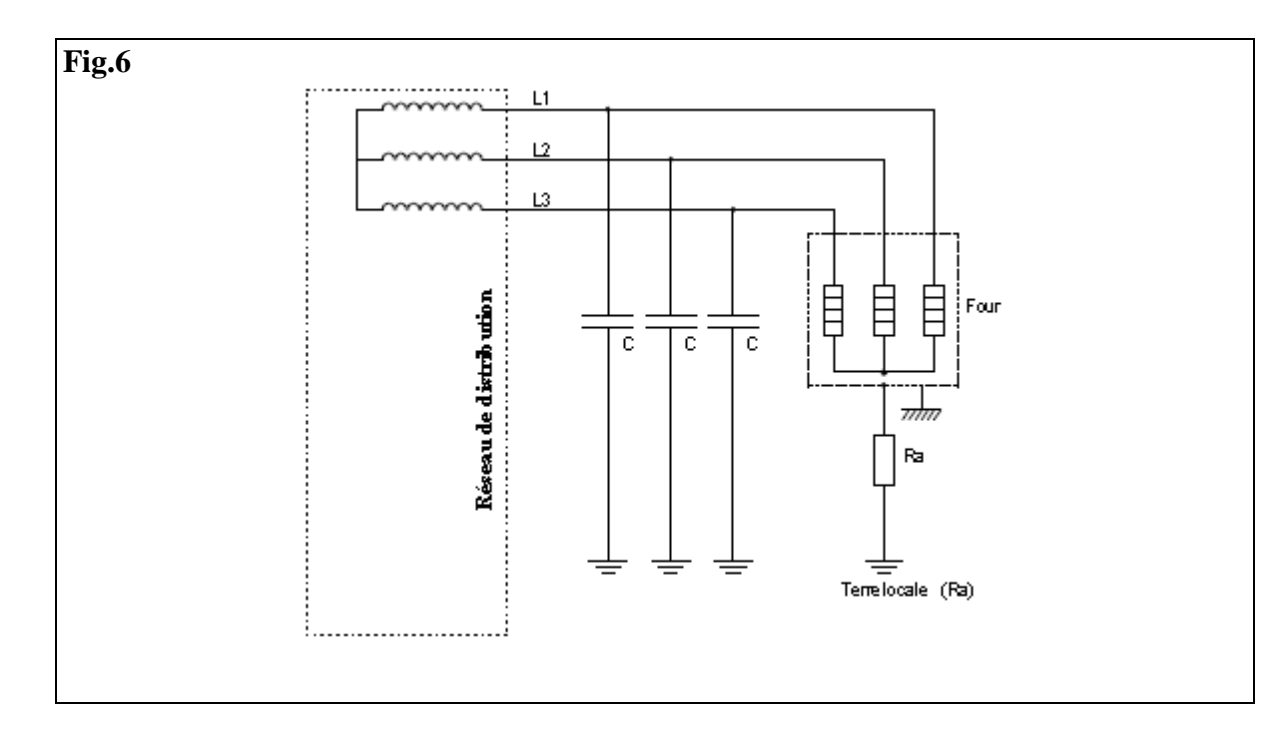

Cette capacité peut être ramenée sur le point neutre du transformateur de distribution : Le point neutre (**pourtant non raccordé physiquement à la terre**) se retrouve mis à la terre par une capacité équivalente Ce.

Capacité équivalente : **Fig.7**

Les capacités raccordées **en dérivation** s'ajoutent, on peut donc écrire que la capacité équivalente des conducteurs d'alimentation est :

…………………………………………………………………………………………………………. **Note 3 : L**es capacités raccordées **en série** (peu utilisé en règle générale) obéissent à la règle suivante :

………………………………………………………………………………………………………….

La capacité de fuite **'Ce'** est mise **en série** par la terre avec la résistance **'Ra'** (prise de terre des masses d'utilisation) pour former une impédance **Z** : **Fig.7 bis et 7 ter**.

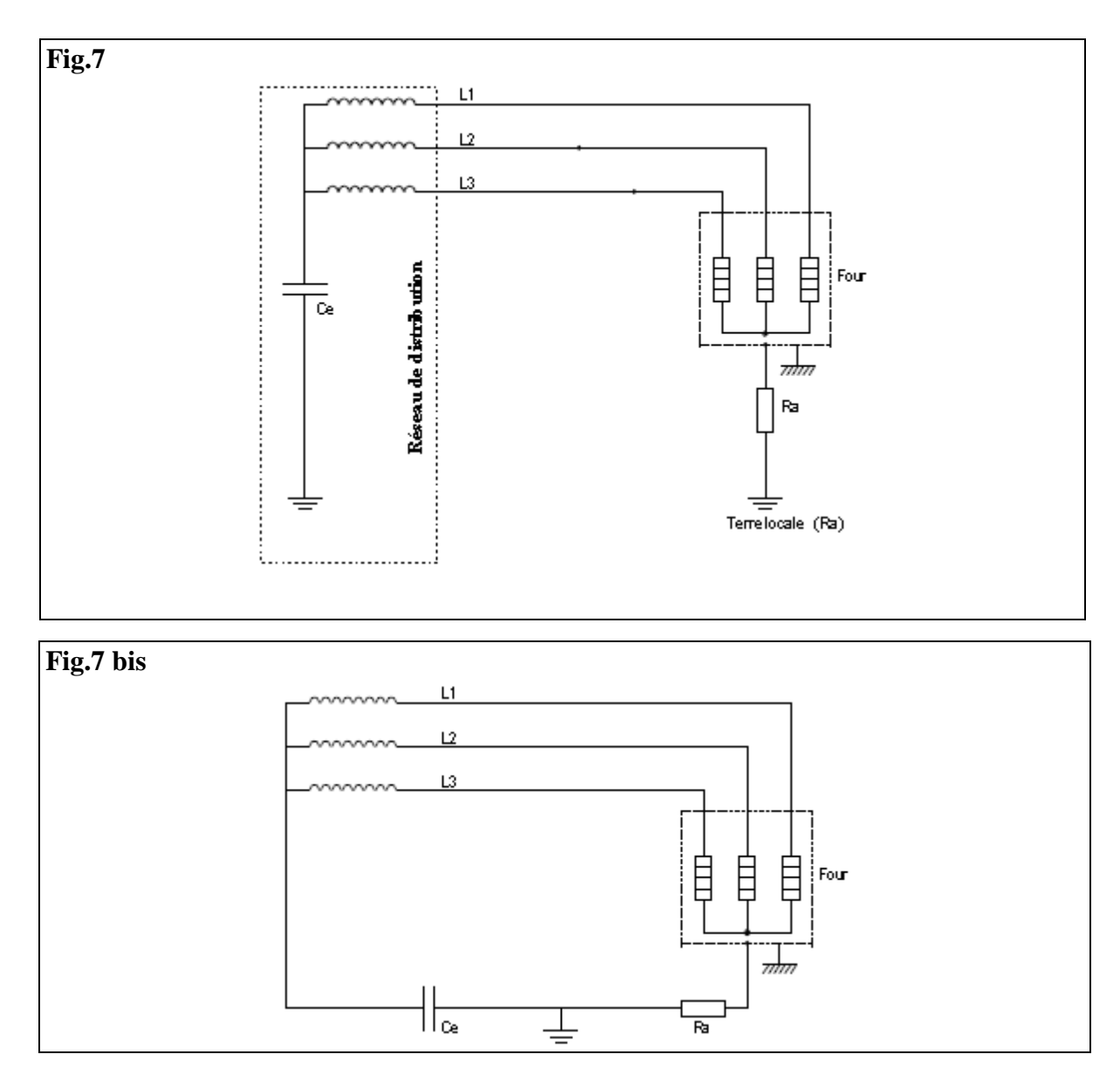

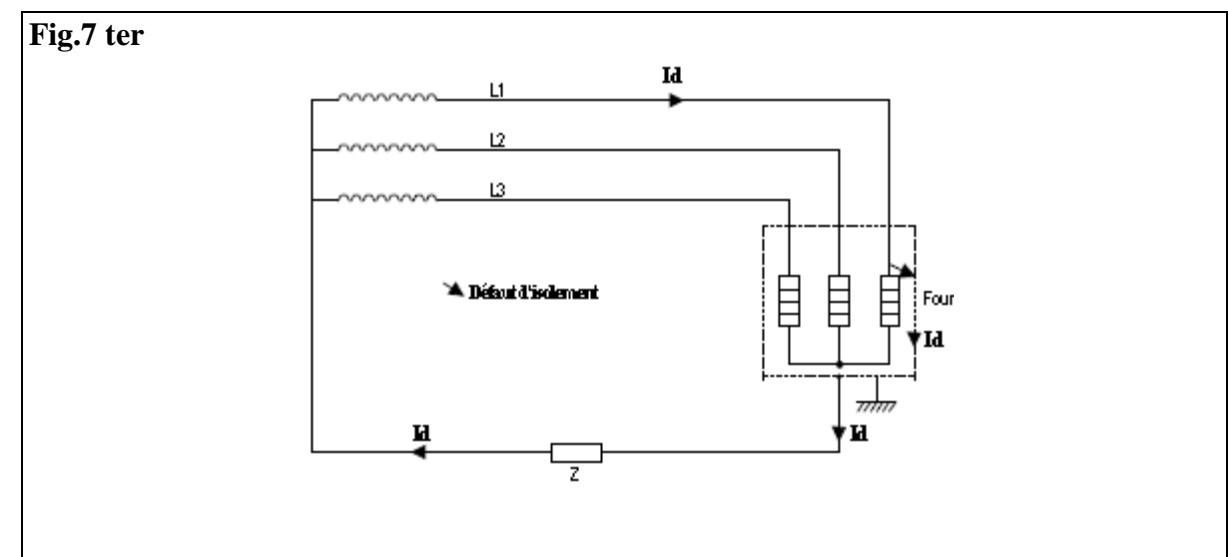

Lors du défaut d'isolement (**Fig.7 ter**) entre la phase 1 et la masse de l'appareil, le courant de défaut **Id** s'établit dans la boucle de défaut.

Le courant traverse l'impédance Z formée par

- la résistance **(Ra)** de la prise de terre des masses des appareils d'utilisation
- la réactance **(Xc)** formée par la capacité de fuite des conducteurs d'alimentation.

 $Ra = 100 \Omega$ 

Les 2 éléments sont mis en série s'additionnent (idem règle des résistances) vectoriellement car le déphasage introduit par **R** est différent du déphasage introduit par **Xc**.

………………………………………………………………………………………………………….

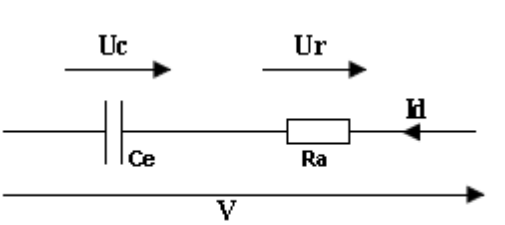

Décomposons la construction vectorielle comme nous l'avons fait pour le circuit inductif, et nous obtenons le triangle des tensions suivant :

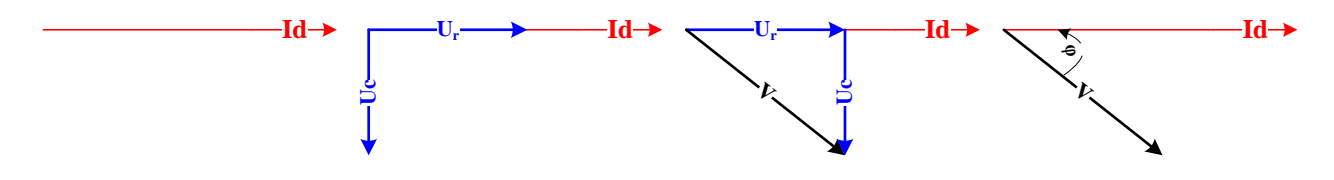

**b)** Tracé de I **b)** Tracé de Ur en phase /I **c)** Uc déphasé de 90° en avance/I

**d**) Tracé de  $\dot{\mathbf{V}} = \dot{\mathbf{U}}_{\rm r} + \dot{\mathbf{U}}_{\rm c}$ 

Triangle des impédances :

En divisant par Id nous obtenons le triangle des impédances ci-dessous :

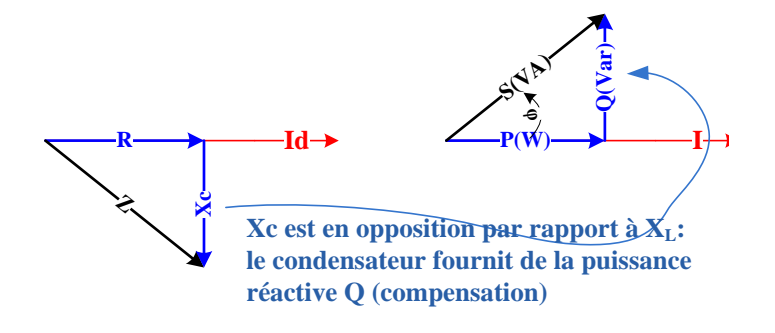

Relations liées au triangle des impédances :

………………………………………………………………………………………………………….

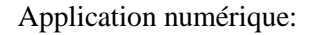

………………………………………………………………………………………………………….

**Note 4** : La tension de contact **Uc** est toujours localisée aux bornes de Ra:

………………………………………………………………………………………………………….

**C. Pour aller plus loin (optionnel) : Modélisation d'un câble HT** : essayons de comprendre ce qu'il se passe lorsqu'un conducteur HT est mis sous tension. La **Fig.8** est le modèle équivalent du conducteur.

………………………………………………………………………………………………………….

On ne traitera que le comportement du câble à vide, c'est-à-dire lorsqu'il n'est parcouru par aucun courant.

- **Ve**: est la tension d'alimentation : côté source.
- **Vs**: est la tension d'utilisation : côté récepteur.
- **r**: résistance linéique (pour une longueur donnée)
- **L**: inductance linéique (pour une longueur donnée)
- **C/2** : capacité de fuite linéique (pour une longueur donnée)

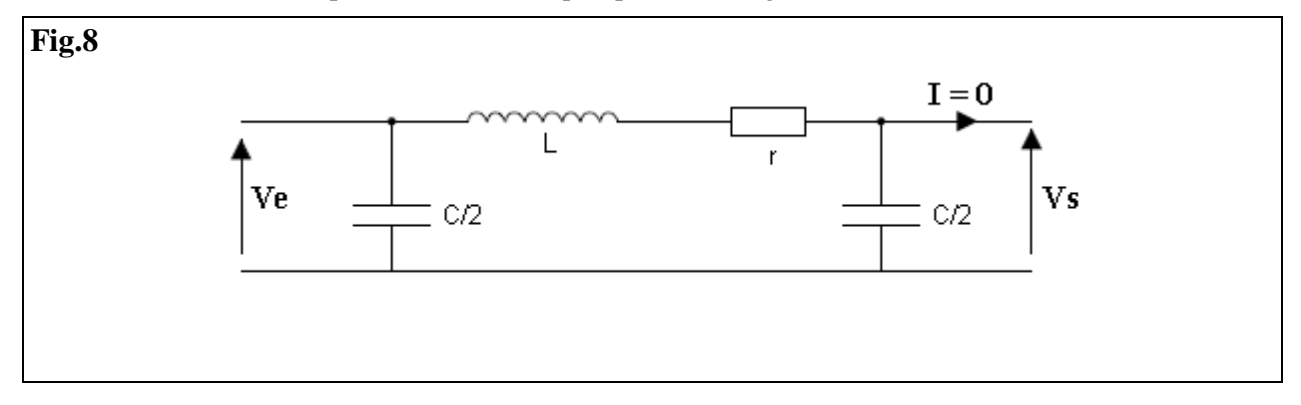

Disposons dans la **Fig.9** les éléments constitutifs de la ligne afin d'améliorer la lisibilité du schéma, et faisons apparaitre les courants de circulation de la ligne.

**Note 5** : Il peut paraître surprenant de parler de courant alors que la ligne n'alimente pas de récepteur, mais n'oublions pas que les capacités parasites (**C**) génèrent des courants de circulation.

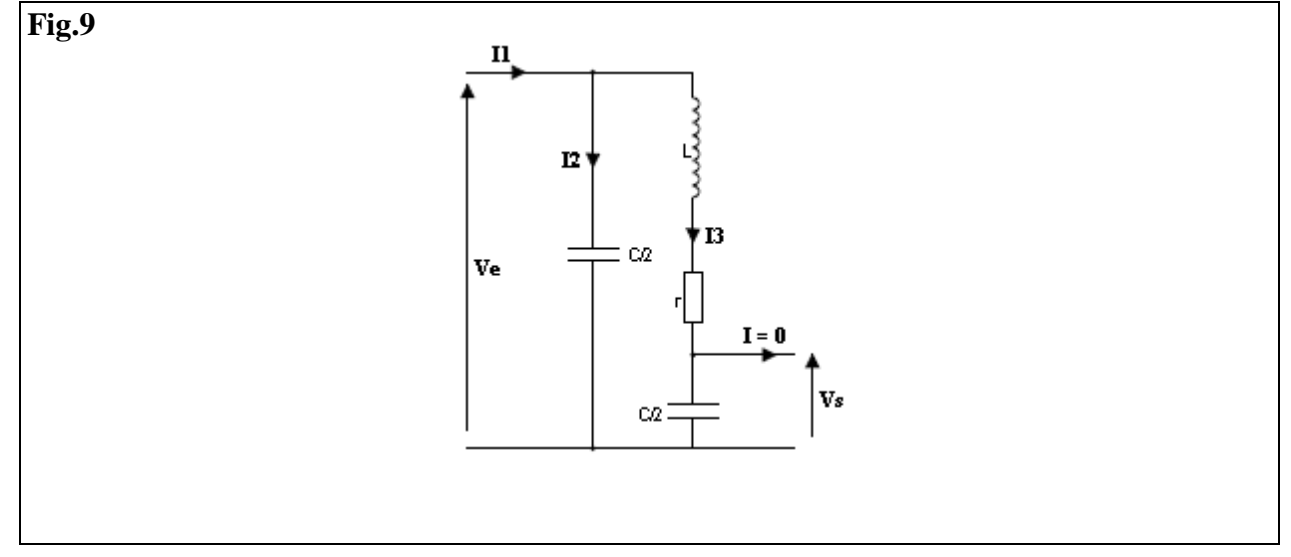

Le câble se comporte comme une impédance composée :

- $\bullet$  D'une réactance  $\mathbf{X}_c$  parcourue par  $\mathbf{I}_1$  que l'on va repérer  $\mathbf{Z}_c$  pour ne manipuler que des grandeurs Z.
- D'une impédance **Z** (composée d'un circuit r, L, C/2 en série) parcourue par **I3**.

La branche **Z<sup>c</sup>** est en dérivation sur la branche **Z** pour former une impédance équivalente **Ze** parcourue par **I1**.

Ne nous occupons pas de la branche I<sub>2.</sub>

Nous pouvons écrire que :

…………………………………………………… …………………………………………………… Effectuons le rapport : ……………………………………………………

par conséquent : ……………………………………………………

Conclusion : lorsqu'on alimente une ligne HT, la tension mesurée à l'autre bout augmente d'une quantité **aVe** : surtension.

Conclusion : ……………………………………………………

*Application numérique : déterminons la tension Vs au bout d'une ligne 20kV constituée d'un câble Nexans de section : S = 500 mm² et d'une longueur l = 200km*

r20° = ……………………………………………………

L = …………………………………………………… C = ……………………………………………………

**Calcul de la réactance**

**X<sup>L</sup> 1km =** ……………………………………………………

**X<sup>L</sup> 200km=** ……………………………………………………

• Calcul de  $\overrightarrow{Z}_r + \overrightarrow{Z}_r$ 

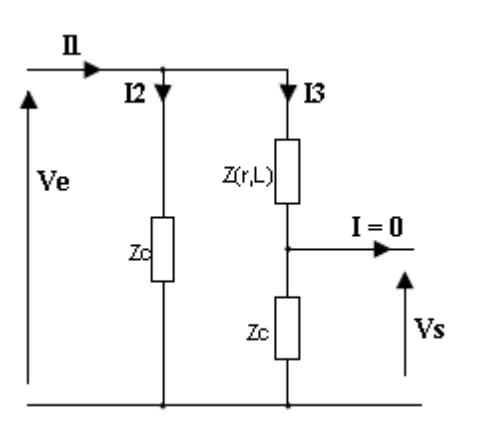

Les 2 éléments sont mis en série par conséquent :

…………………………………………………………………………………………………………. ………………………………………………………………………………………………………….

## **Ressources** : extrait de catalogue de câble HT Nexans

Caractéristiques électriques pour<br>câbles monopolaires jointifs ou triphasés =

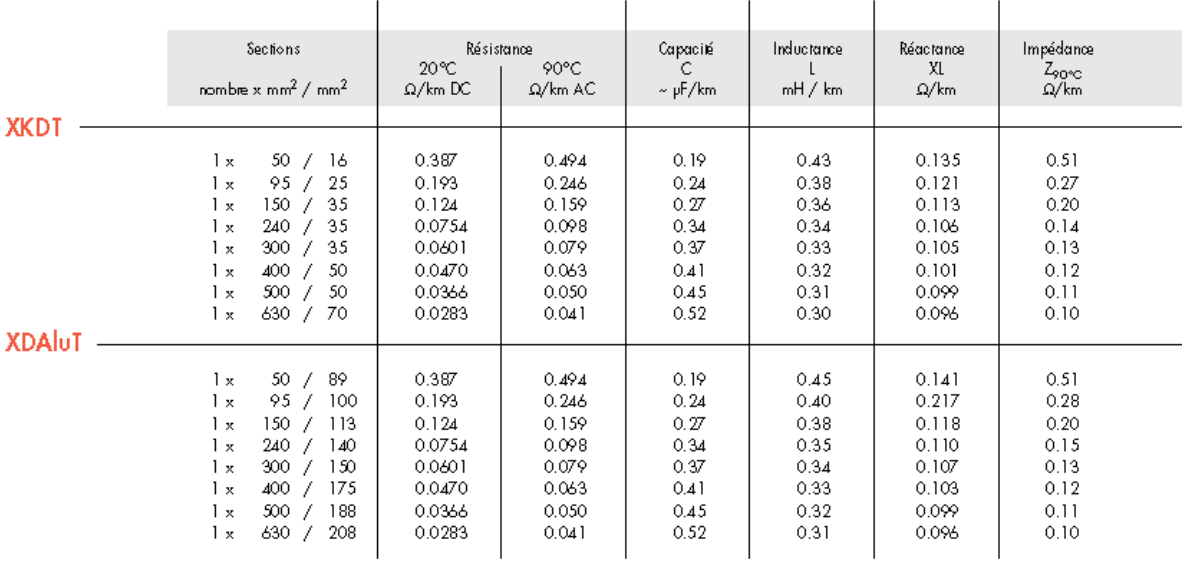

M